# **Opmantek System Configuration**

- [Related](#page-0-0)
- [Introduction](#page-0-1)
- <sup>o</sup> [Custom role types](#page-1-0)
- [Nodes API](#page-1-1)
- [System Admin API options](#page-1-2) [Configuration API](#page-1-3)

### <span id="page-0-0"></span>Related

[opCharts REST API Reference](https://community.opmantek.com/display/opCharts/opCharts+REST+API+Reference)

## <span id="page-0-1"></span>Introduction

Opmantek System Configuration is a new admin tool to edit all the NMIS and Opmantek configuration and to manage all nodes from a unified, centralised and easy to use GUI.

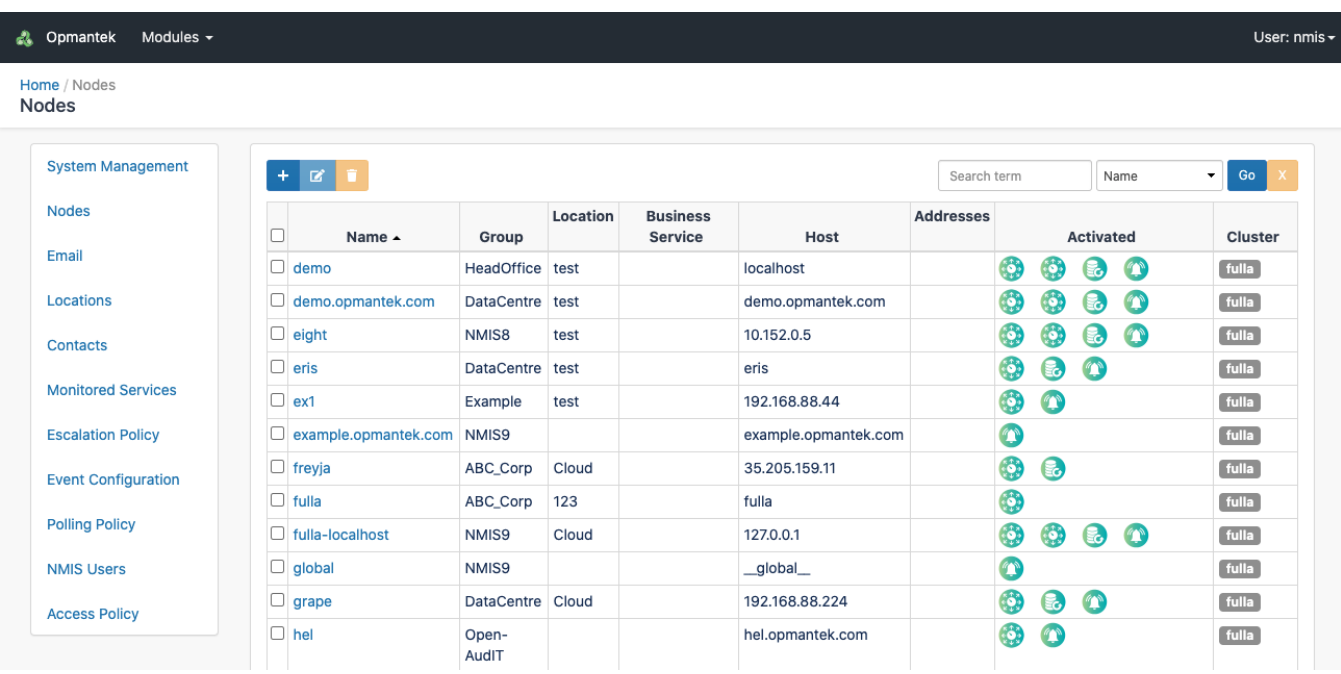

### This is available under the following link:

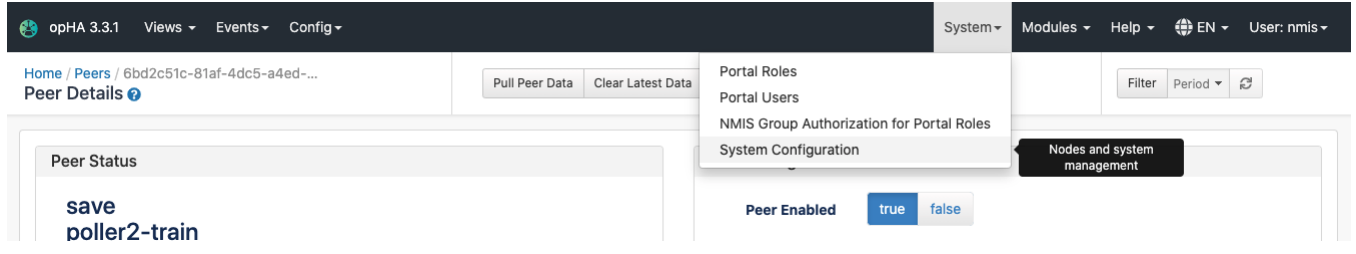

In a opHA environment, it is also possible to manage remote nodes. Even relocate the nodes from one poller to another.

#### e / Nodes / fulla Edit Node

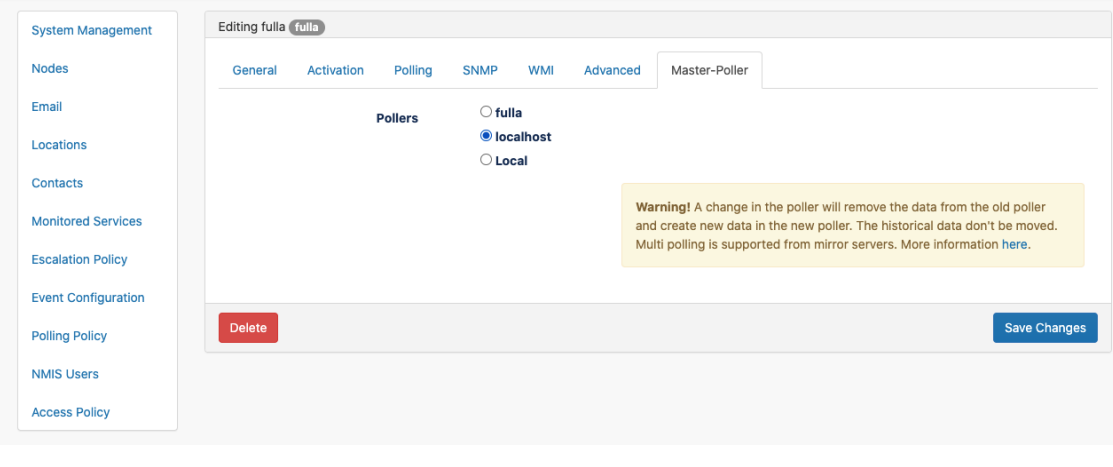

http://myserver.domain.com/en/omk/admin

**URL**

### <span id="page-1-0"></span>**Custom role types**

If we have custom net types, node types or role types in any poller, we also add these types into our nmis configuration file (nmis9/conf/Config. O nmis) in the primary:

"roletype\_list" => "default,core,distribution,access", "nettype\_list" => "default,wan,lan,vpn,man,san,voice", "nodetype\_list" => "default,generic,switch,router,firewall,server",

### <span id="page-1-1"></span>Nodes API

Here you can find the [Nodes API Documentation.](https://community.opmantek.com/display/opCommon/Admin+Nodes+API)

### <span id="page-1-2"></span>System Admin API options

Here you can find the [System Admin API Documentation](https://community.opmantek.com/display/opCommon/System+Admin+Configuration+API)

## <span id="page-1-3"></span>Configuration API

Update configuration items using the API.

Note: User should be authenticated.

Update configuration item for the local server:

POST <http://volla.opmantek.net:6042/en/omk/admin/api/v2/config/Config>

{"system" : {"nettype\_list":"wan,lan,vpn,man,san,voice,default,cpe,mnd"}}

Update a configuration item for all the peers in the cluster:

POST <http://volla.opmantek.net:6042/en/omk/admin/api/v2/config/remote/Config> {"system" : {"nettype\_list":"wan,lan,vpn,man,san,voice,default,cpe,mnd"}}